# **MODELLIERUNG EINER WIRBELSCHICHTFEUERUNG**

## Pál SZENTANNAI

Institut für Energetjk Technische Universität Budapest H-1111 Budapest, Müegyetem rkp. 3., Ungarn Tel.: 36 1 463 2562 Fax: 36 1 463 3273 E-mail: Szentannaieta.enrg.bme.hu

Eingegangen: April 29, 1997

## **Abstract**

The construction of a fluidized bed boiler differs definitely from other solutions of firing coal, and so its dynamics is expected to be different as weil. However, this dynamics must be known in all cases, when we would like to design the control system of a unit like this at the level and in accordance with the economic expectations of current age. The purpose of this paper is giving help in this work introducing the model of the combustion eh amber developed by the author and the results of some typical actions simulated on the model.

*Keywords:* circulating fluidized bed combustion, mathematical modelling, simulation.

Der Aufbau eines Kessels mit Wirbelschichtfeuerung unterscheidet sich bedeutend von anderen Kohleverbrennungsverfahren und so auch ihre dynamischen Eigenschaften zeigen vermutlich bedeutende Unterschiede. Die Kenntnis dieser Eigenschaften ist aber unerläßlich, wenn man das Steuerungs- und Regelungssystem so einer Anlage entsprechend dem Niveau und ökonomischen Erwartungen der heutigen Zeit aufbauen will. Dabei will dieser Artikel eine Hilfe geben, der ein von dem Verfasser entwickeltes Feuerungsmodell präsentiert und die modellierten Systemreaktionen einiger typischen Eingriffe zeigt.

## **1. Einleitung und AufgabensteIlung**

Die Wirbelschichtfeuerung ist das energietechnische Verfahren, wobei der Umweltschutz nicht durch äußerliche Ergänzungsvorrichtungen realisiert wird, sondern das technologische Verfahren selbst gewährleistet die sehr niedrigen Emissionswerte. Der Grund dafür liegt darin, daß das Brennen in solchen Anlagen bei einer relativ niedrigen Temperatur (bei 850 bis 880°C) erfolgt, wo die thermische und auch die Prompt-NO Bildung noch praktisch keine Rolle spielt. Stickstoffoxide *(SOx)* werden dagegen freigesetzt, bei dieser Technologie können sie aber durch Kalksteinzugabe noch in der Brennkammer chemisch gebunden werden.

18 P. SZENTANNAI

In diesem Artikel \vird die Brennkammer einer zirkulierenden atmosphärischen Wirbelschichtfeuerung mathematisch modelliert und aufgrund dieses Modells werden Simulationsergebnisse präsentiert. Das Modell ist aus Bilanzgleichungen aufgebaut (Abschnitt 2) und enthält die folgenden Teilmodelle: PartikelverbrennungsmodelL chemische Reaktionen der Karbonoxidation und Stickstoffoxidbildung sowie ein Berechnungsverfahren zur Bestimmung der Massenverteilung in der Brennkammer (Abschnitte 3 bis 5).

Es werden vier Bilanzierungen formuliert: die Energiebilanz, die Stoffbilanzen für die Rauchgaskomponenten, die Massenbilanz für das Inertmaterial und die Massenbilanz für den Koks.

Der Feuerraum ist nach dem Prinzip des Zellenmodells aus hintereinander geschalteten diskreten Bilanzräumen, aus den sogenannten Zellen aufgebaut, wie es auf Bild 1 sichtbar ist. Jeder Bilanzraum wird als idealer Rührkessel behandelt, in dem Stoff- und Temperaturverteilung (mit Ausnahme der Kokspartikeltemperaturen) als homogen angenommen werden.

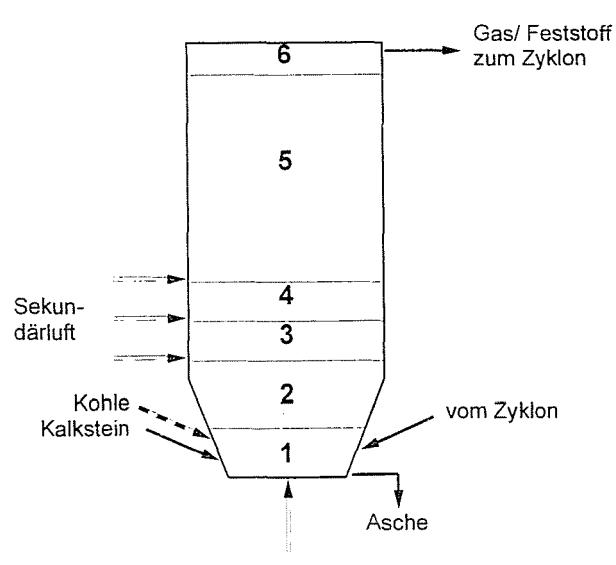

Primärluft Bild 1. Zellenaufteilung der Wirbelbrennkammer

Eine Besonderheit dieser Zellenaufteilung ist. daß es entsprechender Anlagengeometrie gemacht worden ist. Das heißt: wo sich die Eigenschaften vermutlich ändern werden, wird dort immer eine neue Zelle aufgenommen: z.B. bei jeder Sekundärlufteinführung. Der Zweck der kleinen Zelle ganz oben ist. noch genauere \Verte für die sehr wichtigen Austrittsparameter zu gewinnen, nicht nur Durchschnittswerte einer großen Zelle.

Das mathematische Modell ist unter der Programmierumgebung Matlab/Simulink realisiert, wodurch Simulationsuntersuchungen durchgeführt werden können. Das mathematische Modell ist allgemeingültig (für eine beliebige zirkulierende \Virbelschichtanlage) ausgearbeitet, und auch die rechentechnische Realisation des Modells beibehaltet diese Flexibilität. Das bedeutet zum Beispiel, daß die Zellenaufteilung einfach modifizierbar ist, und alle Angaben des Feuerraums, des Brennstoffs u.s.w. durch eine Parameterdatei von Außen einzugeben sind.

Bild 2 stellt eine Zusammenfassung darüber dar, welche Eingangsund Ausgangssignale das Modell hat, also wo die Grenzen des modellierten Systems liegen. Als Eingabe werden der Kohlenmassenstrom, die Luftvolumenströme und Lufttemperaturen, und die Temperatur in der Mitte der Wärmeübertragsrohrleitung berücksichtigt. Als Ausgangssignale kann man die folgenden sehen: Daten des Gas-, Feststoffstroms, der aus dem Feuerraum in den Zyklon strömt (Menge, Temperatur und Konzentration der einzelnen Gaskomponenten): Wärmeleistungen (beim Verbrennungsprozeß freigesetzte und durch die \Värmeübertragungsflächen übergebene 'Wärmeströme); und auch - als Ergebnis der Energiebilanz - die Inventartemperatur.

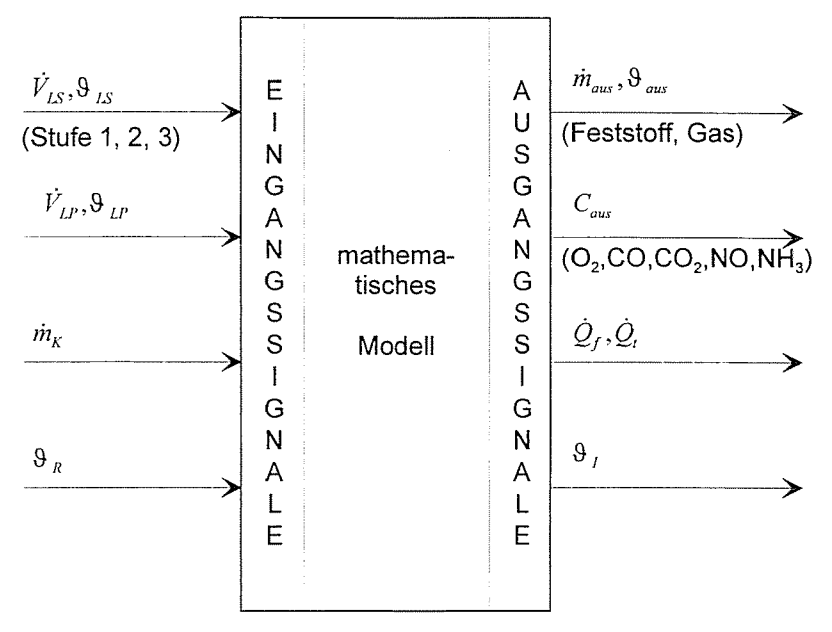

Bild 2. Modellgrenzen

Dieses Bild zeigt auch, was das Modell zur Zeit nicht enthält: die Zyklone, die Schwefelreaktionen und deshalb die SO<sub>2</sub>-Emission, und die Arbeitstoffseite.

Das Modell kann man als black-box anwenden - in Wirklichkeit ist es aber mehr. Man könnte z.B. noch zahlreiche interne Größen als Ausgabe ausführen und studieren. Wir wissen schon, das es sich hier um ein Zellenmodell handelt, wobei die Konzentrationen und Temperaturen für jede Zelle

gerechnet werden, und diese Werte könnten auch ausgeführt, und als Zeitfunktionen beobachtet werden. Als Eingabe könnte man auch andere Signale definieren; die Rohrwandtemperaturen könnten z.B. für jedes Rohrbündel unabhängig definiert - oder in der Zeit modifiziert - werden.

#### **2. Bilanzgleichungen**

Zur mathematischen Beschreibung der dynamischen Vorgänge im Feuerraum werden Bilanzgleichungen formuliert.

Die Stoflbilanzen der einzelnen Gaskomponenten und die Bilanzierung der produzierten/zugeführten und transportierten/abgeführten Energie werden für jede Zelle formuliert.

Die Feststoffmassen werden dagegen nicht je Zelle, sondern gemeinsam, für den ganzen Raum bilanziert, und danach in die einzelnen Zellen verteilt. Hier geht es um das Inertmaterial und um den Koks.

#### *2.1. Energiebilanz*

Um die Energiebilanz für eine Zelle zu formulieren, muß man alle Energieströme berücksichtigen, die die Zelle verlassen, in die Zelle eintreten oder dort freigesetzt werden. Diese Energieströme sind auf *Bild* 3 zusammengefaßt.

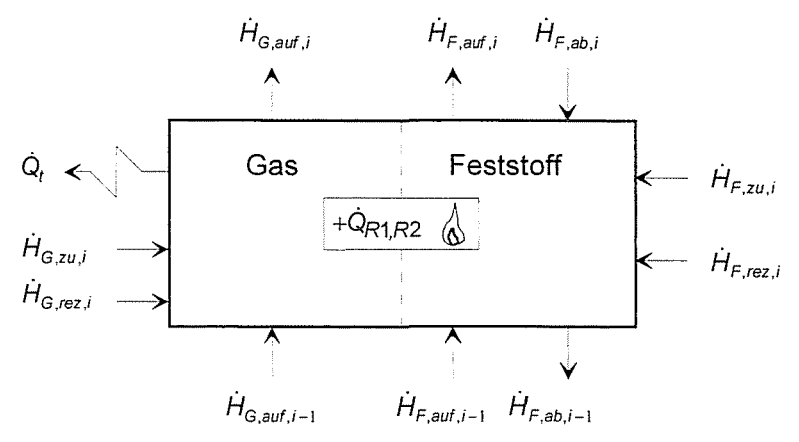

*Bild* 3. Energieströme eines Bilanzraums *i* im Zellenmodell

Die Energiebilanz kann also je Zelle so formuliert werden:

$$
c_I \cdot m_I \frac{d\vartheta_I}{dt} = \sum \dot{H}_{ein} - \sum \dot{H}_{aus} + \sum \dot{Q}_R - \sum \dot{Q}_t - c_I \cdot \vartheta_I \frac{dm_I}{dt}.
$$
 (1)

Als Ergebnis der Lösung dieser Differentialgleichung ist die Inventartemperatur  $\vartheta_I$  in jedem Zeitpunkt bekannt, und die Zeitkonstante wird durch die Wärmespeicherfähigkeit des Inventars  $(c_I \cdot m_I)$  bestimmt.

Die mit  $\sum \dot{H}_{ein}$  und  $\sum \dot{H}_{aus}$  dargestellten Werte sind die Enthalpieströme, die durch Massentransportprozesse mitgebracht werden. Die zum Rechnen notwendigen Massenströme sind als Eingangsgrößen der Zelle bekannt. Ausnahmen sind nur die vertikalgerichteten Feststoffströme, die sich als Funktion der Brennkammerhöhe mit dem Modellansatz von WEN und CHEN (1982) sowie RHODES und GELDART (1987) berechnen lassen.

*QR* ist die vVärmeleistung, die durch den Verbrennungsprozeß entwickelt wird. Zum Kalkulieren muß man die Reaktionskinetik der chemischen Reaktionen und auch die gut definierten Reaktionsenthalpien in Anspruch nehmen, die ein separater Modellteil, das Partikelverbrennungsmodell (Abschnitt 3) liefert.

 $Q_t$  ist der Wärmestrom, der über die Heizflächen den Feuerraum verläßt, und nur von dem Temperaturunterschied und von den IN ärmedurchgangs bedingungen abhängt:

$$
Q_t = k \cdot A_R \cdot (\vartheta_I - \vartheta_R) \tag{2}
$$

Die Temperatur in der Mitte der Rohrleitung  $(\vartheta_R)$  ist jetzt eine Eingangsgröße des Modells, wo später ein Modell der Arbeitsstoffseite verknüpft werden kann.

#### *2.2. StojJbilanzen für die Ra'uchgaskomponenten*

Die Differentialgleichung (die in jeder Zelle formuliert wird) sieht für jede Gaskomponente identisch aus:

$$
\frac{\mathrm{d}}{\mathrm{d}t}N_k = \dot{N}_{k,ein} - \dot{N}_{k,aus} + \dot{N}_{k,R},\qquad(3)
$$

wo sich der Index *k* auf die einzelnen Gaskomponenten bezieht und die folgenden Werte aufnehmen kann:  $O_2$ , CO, CO<sub>2</sub>, NO, NH<sub>3</sub>.

Die mit  $N_{k, \text{ein}}$  und  $N_{k, \text{aus}}$  gekennzeichneten Stoffströme kann man leicht aus den Gasströmungswerten nehmen. Die mit  $\dot N_{k,R}$  dargestellte Menge ist aber mehr interessant, da sie die Stoffänderungen durch chemische Reaktionen (siehe Abschnitt 4) repräsentiert.

#### *2.3. Massenbilanz für das Inertmaterial*

Es gibt Größen im Modell, die nicht je Zelle, sondern für den ganzen Feuerraum bilanziert werden und danach in die einzelnen Zellen (nach einem Berechnungsverfahren, das im Abschnitt 5 detailliert wird) verteilt werden. Diese sind die Massenbilanz für das Inertmaterial und die Massenbilanz für den Koks.

Als Ergebnis der Lösung der Bilanzgleichung für das Inertmaterial

$$
\frac{\mathrm{d}}{\mathrm{d}t}m_I = \dot{m}_{I,zu} + \dot{m}_{I,ein} - \dot{m}_{I,ab} - \dot{m}_{I,aus} \tag{4}
$$

bekommt man das Inventar für jeden Zeitpunkt.

Die zum Rechnen notwendigen Massenströme sind auf der linken Seite des *Bildes* 6 dargestellt.

## *2.4. Massenb'ilanz für den Koks*

Die Massenbilanz für den Koks wird ganz ähnlich formuliert, mit der Annahme, daß die Kokspartikeln proportional mit dem Inertmaterial verteilt werden.

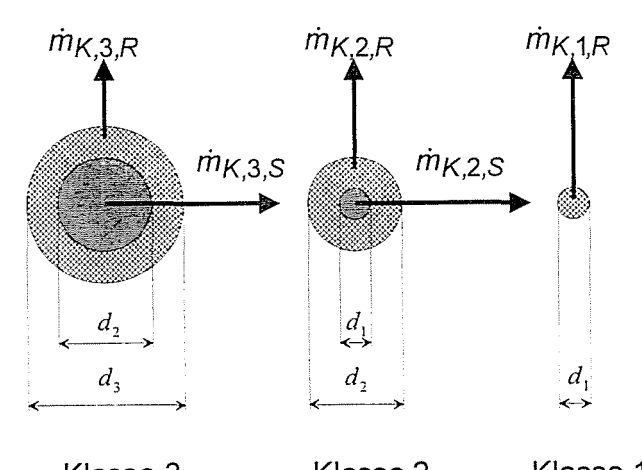

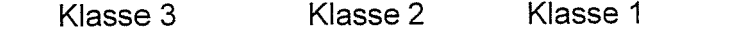

*Bild* 4. Partikeldurchmesserklassen und Massenströme des Verbrennungsprozesses

Die Verbrennung des Kokses wird mit dem sogenannten 'Shrinking Particle' Modell behandelt, wobei die ganze Koksmenge in drei diskreten Partikeldurchmesserklassen eingeordnet wird (siehe *Bild* 4). Die Bilanzgleichung muß deshalb dreimal formuliert werden (einmal für jede Klasse, was die Indizes j zeigen), und man muß auch die Massenströme in Betracht nehmen. die die Eigenschaften des Verbrennungsprozesses repräsentieren:

$$
\frac{d}{dt}m_{K,j} = \dot{m}_{K,j,zu} + \dot{m}_{K,j,ein} - \dot{m}_{K,j,ab} + \dot{m}_{K,j,aus} - \dot{m}_{K,j,R} - \dot{m}_{K,j,S}.
$$
 (5)

 $m_{K,i,R}$  ist nämlich der Massenstrom, der im Laufe der Verbrennung aus C ins CO oder CO<sub>2</sub> umgewandelt wird. Diese Menge wird durch ein Teilmodell, das Partikelverbrennungsmodell kalkuliert, das im Kapitel 3 detailliert behandelt wird.

 $\dot{m}_{K,j,S}$  ist die Menge, die aus einer Größenklasse in die andere über-<br>schreitet. Es wird einfach aus  $\dot{m}_{Kj,R}$  und aus den Geometriedaten Es wird einfach aus  $\dot{m}_{K,j,R}$  und aus den Geometriedaten kalkuliert.

#### **3. Partikelverbrennungsmodell**

Die Aufgabe des Modellteils Partikelverbrennungsmodell ist, die Kinetik des Verbrennungsprozesses einer beliebigen Kokspartikel zu berechnen. Im Laufe des Brennens einer Partikel spielen sich zahlreiche Teilprozesse ab (siehe z.B. SCHLÖSSER, 1993), unter denen die Dominierenden zweckmäßig ausgewählt und ins Modell eingebaut werden müssen. Im Fall einer regeldynamischen Modellbildung ist es z.B. sinnlos, jene Phänomene in Anspruch zu nehmen, deren Zeitkonstanten mit mehreren Größenordnungen kleiner sind, als die Zeitkonstanten von anderen Teilprozessen. Deshalb enthält dieses :0.Iodell z.B. die Dynamik der Freisetzung und Verbrennung der flüchtigen Bestandteile der Kohle nicht - enthält aber das Phänomen der zeitlichen Schrumpfung der Partikel.

Zur mathematischen Beschreibung die Verbrennungskinetik einer Kokspartikel beliebiger Durchmesserklasse wird auf die Arbeit von FIELD et al. (1967) zurückgegriffen. Er berechnet die Verbrennungsgeschwindigkeit durch zwei unabhängige Faktoren, durch  $K_{D}$  und  $K_{R}$ :

$$
\dot{m}_{K,R,j} = A_{K,j} \frac{P_{\text{O}_2}}{\frac{1}{K_{D,j}} + \frac{1}{K_{R,j}}}.
$$
\n(6)

Die Geschwindigkeitskonstante der Sauerstoffdiffusion wird nach FIELD et al. (1967), aber in SI übergesetzt wie folgt berechnet:

$$
K_{D,j} = \frac{2, 4 \cdot 10^2 \cdot \varphi_j \cdot D}{d_j \cdot R \cdot \vartheta} \,. \tag{7}
$$

Der Wert von  $\varphi$  liegt zwischen 1 und 2, abhängig davon, ob im Verbrennungsprodukt CO<sub>2</sub> oder CO dominiert. (Die genaue Berechnung davon kommt im nächsten Abschnitt.) D ist ein Koeffizient der Diffusion und hängt nur von der Temperatur  $(\vartheta)$  ab.

Zur Berechnung der Geschwindigkeitskonstante der chemischen Reaktion an der Koksoberfläche wird der folgende Arrhenius-Ansatz verwendet:

$$
K_{R,j} = 0,8598 \cdot \exp\left(-\frac{149458}{R \cdot \vartheta_{K,j}}\right),\qquad(8)
$$

wo  ${\vartheta}_{K,j}$  die Partikeltemperatur ist, die immer über der Zellentemperatur  ${\vartheta}$ liegt, und nach Ross, PATEL und DAVIDSON (1981) berechnet werden kann:

$$
\vartheta_{K,j} = \vartheta + 66 \cdot C_{\text{O}_2} \,. \tag{9}
$$

#### **4.** Chemische **Reaktionen**

Der Zweck eines Kessels mit zirkulierender Wirbelschichtfeuerung ist, Wärme zu produzieren, was durch chemische Oxidation des Kohlenstoffs geschieht. Dabei wird einerseits C02, andererseits aber auch CO gebildet, das in einer anderen chemischen Reaktion weiteroxidieren kann. Wenn man auch in Betracht nimmt, daß ein besonderer Vorteil der Wirbelschichtfeuerung darin liegt, daß ihre Emissionswerte viel besser sind als diese Werte von traditionellen Kohlefeuerungsmethoden, sieht man sofort, daß die chemischen Reaktionen in einem Feuerungsmodell eine große Rolle spielen müssen.

Um die Stoffbilanzen der Rauchgaskomponenten kalkulieren zu können, werden die folgenden Reaktionen berücksichtigt:

R1:  $C + \frac{1}{\varphi}O_2 \rightarrow (2 - \frac{2}{\varphi}) CO + (\frac{2}{\varphi} - 1) CO_2$ R2:  $CO + \frac{1}{\varphi}O_2 \rightarrow CO_2$ NR1: NO + CO  $\rightarrow$   $\frac{1}{2}N_2$  + CO<sub>2</sub> NR2: NO +  $\frac{2}{3}NH_3$   $\rightarrow$   $\frac{5}{6}N_2 + H_2O$ NR3: NH<sub>3</sub> +  $\frac{5}{4}$ O<sub>2</sub>  $\rightarrow$  NO +  $\frac{3}{2}$ H<sub>2</sub>O  $NR4: 2NH_3 + \frac{3}{4}O_2 \rightarrow N_2 + 3H_2O$ NR5: NO +  $a_{\text{NO}}C$  +  $(a_{\text{NO}}-1)$  CO<sub>2</sub>  $\rightarrow \frac{1}{2}N_2 + (2a_{\text{NO}}-1)$  CO

Die ersten zwei Reaktionsgleichungen (R1 und R2) beschreiben die Oxidation des Kohlenstoffs. Im ersten Schritt wird aus Kohle und Sauerstoff CO beziehungsweise CO<sub>2</sub> gebildet, wobei den Anteil der Mechanismusfaktor *'P* definiert. Er hängt (nach FJELD et al. , 1967) von der Temperatur und dem Kohlepartikeldurchmesser ab:

$$
\varphi_j \begin{cases}\n\frac{2p+2}{p+2} & \text{für } d_j \le 50 \cdot 10^{-6} \\
\frac{(2p+2)-p\frac{d_j-50 \cdot 10^{-6}}{950 \cdot 10^{-6}}}{p+2} & \text{für } 50 \cdot 10^{-6} < d_j \le 1000 \cdot 10^{-6}, \\
1 & \text{für } d_j > 1000 \cdot 10^{-6}\n\end{cases}
$$
\n(10)

wo

$$
p = 2500 \cdot \exp\left(-\frac{5,19 \cdot 10^4}{R \cdot \vartheta}\right). \tag{11}
$$

Diese Abhängigkeit ist auf Bild 5 auch grafisch dargestellt, was sofort zeigt, daß bei hoher Temperatur und feinen Partikeln der Mechanismusfaktor  $\varphi$ in der Nähe von 2 liegt, was einen großen CO-Anteil gegenüber C02 im Rauchgas bedeutet. Der Verbrennungsprozeß ist bei diesem Fall sehr intensiv, und deshalb kann der Kohlenstoff an der Partikeloberfläche nicht sofort vollständig verbrennen, sondern er verläßt diesen Bereich als CO .

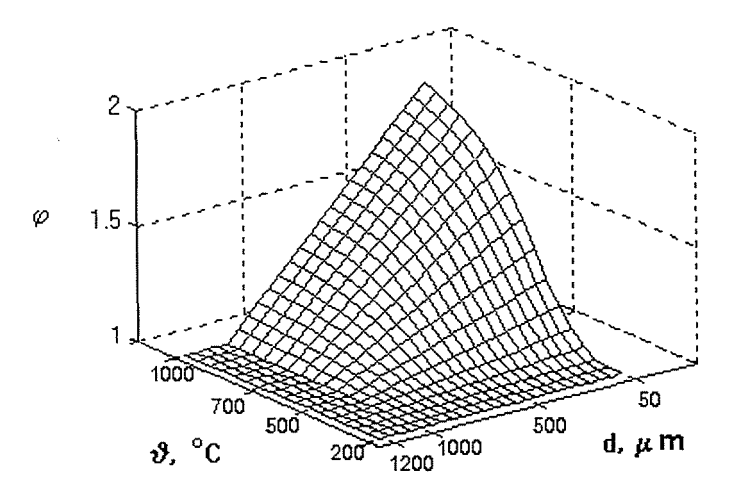

Bild 5. Der Mechanismusfaktor  $\varphi$  als Funktion der Temperatur  $\vartheta$  und des Partikeldurchmessers d

Im zweiten Schritt wird dieses CO in weiteren Zonen in  $CO<sub>2</sub>$  weiteroxidieren, was die Reaktion R2 repräsentiert.

Die nächsten fiinf Reaktionen (NRI bis NR5) sind die wichtigsten, die den NO-Gehalt des Rauchgases (das heißt, die Stickstoffemission) beeinflussen.

Alle hier aufgelisteten Reaktionen (R1 bis NR5) sind also ins mathematische Modell eingebaut, zusammen mit den zugehörigen Beschreibun-

gen der Reaktionskinetiken (das heißt mit den Reaktionsgeschwindigkeiten oder Reaktionsraten ).

Die Geschwindigkeit der Reaktion R1 ist schon bekannt, denn diese Gleichung ist einfach die chemische Repräsentation des Kohleverbrennungsprozesses. Die Rate der \;Veiteroxidation kann anhand HOWARD et al. (1973) berechnet werden:

$$
\dot{T}_{R2} = 1,3 \cdot 10^8 \cdot V \cdot C_{\text{CO}} \sqrt{C_{\text{O}_2} C_{\text{H}_2\text{O}}} \cdot \exp\left(-\frac{125610}{R \vartheta}\right). \tag{12}
$$

Die Reaktionsgeschwindigkeiten der Stickstoffreaktionen hängen

- von den Komponentenkonzentrationen,
- von der Temperatur und
- von der Art mehrerer Katalysatortypen ab.

Zum Kalkulieren der Reaktionsraten werden die Konstanten gebraucht, die HEINBOCKEL (1995) aus zahlreichen Veröffentlichungen zusammengestellt hat. Ich habe alle davon unter meinen Simulationsumgebungen untersucht und habe jene Katalysatoreffekte vernachlässigt, die überall mindestens drei Größenordnungen weniger Effekt ausüben als die anderen. Die ins Modell eingebauten Reaktionsraten und kinetischen Konstanten sind in *Tabelle* 1 aufgelistet.

## **Tabelle 1**

Katalysatoren, Reaktionsraten und kinetische Konstanten des Modells für Berechnung der Stickoxidemission

|     |                        | Reaktion Katalysator Reaktionsrate                                                                                                    | kinetischeKonstanten                                               |
|-----|------------------------|----------------------------------------------------------------------------------------------------|--------------------------------------------------------------------|
| NR1 | Koks                   | $r = k_4 \cdot \frac{k_1 C_{\text{NO}} (k_2 C_{\text{CO}} + k_3)}{k_1 C_{\text{NO}} + k_2 C_{\text{CO}} + k_3} V_{\text{C}}$ $k_1 = 0.067 \cdot \exp\left(-\frac{6070}{\beta}\right)$ |                                                                    |
|     |                        |                                                                                                    | $k_2 = 240 \cdot \exp \left(-\frac{20400}{a^3}\right)$             |
|     |                        |                                                                                                    | $k_3 = 8, 9 \cdot 10^5 \cdot \exp\left(-\frac{31700}{a}\right)$    |
|     |                        |                                                                                                    | $k_4 = 1, 41 \cdot 10^6$                                           |
| NR2 | Reaktion               | Gasphasen- $r = k \cdot C_{\text{NO}} \cdot C_{\text{NH}_2} \cdot V$                                                                                                    | $k = 1,05 \cdot 10^{13} \cdot \exp\left(-\frac{25000}{a}\right)$   |
| NR3 | Koks                   | $r = k \cdot C_{\text{NH}_3} \cdot C_{\text{O}_2} \cdot V_{\text{C}}$                                                                                                    | $k = 4.9 \cdot 10^9 \cdot \exp\left(-\frac{15000}{a^3}\right)$     |
|     | Reaktion               | Gasphasen- $r = k \cdot C_{NH_3} \cdot C_{O_2} \cdot V$                                                                                                    | $k = 2, 3 \cdot 10^{25} \cdot \exp\left(-\frac{60000}{a}\right)$   |
| NR4 | Koks                   | $r = k \cdot C_{\text{NH}_2} \cdot C_{\text{O}_2} \cdot V_{\text{C}}$                                                                                                    | $k = 1, 6 \cdot 10^{10} \cdot \exp\left(-\frac{15000}{v^9}\right)$ |
| NR5 | Feststoff-<br>Reaktion | Gas- $r = k_5 \cdot C_{\text{NO}} \cdot \frac{6}{4} \cdot V_{\text{C}}$                                                                                                    | $k_5 = 5{,}24 \cdot 10^5 \cdot \exp\left(-\frac{17117}{3}\right)$  |

Die Gesamtreaktionsraten der einzelnen Gaskomponenten werden durch Summation der Reaktionsraten - verursacht durch die verschiedenen Reaktionen und Katalysatoren berechnet. Dabei werden die stöchiometrischen Koeffizienten aus den Reaktionsgleichungen genommen. Diese Koeffizienten haben immer dann ein positives Vorzeichen, wenn die entsprechende Gaskomponente produziert wird. das heißt, sie auf der rechten Seite der chemischen Gleichung steht.

#### 5. Massenverteilung in der Brennkammer

Es gibt Größen im Modell, die nicht je Zelle, sondern für den ganzen Feuerraum bilanziert werden, und danach werden sie in die einzelnen Zellen verteilt. Diese sind die Massenbilanz für das Inertmaterial und die Massenbilanz für den Koks.

Als Ergebnis der Bilanzgleichung für das Inertmaterial (4) bekommt man das Inventar für jeden Zeitpunkt. \Venn die Gesamtmasse (das heißt das Inventar in einem gewissen Zeitpunkt) bekannt ist, wird der Lückengradprofil auf der rechten Seite des *Bildes* 6 verwendet. Die schraffierte Oberfläche rechts von der Kurve ist jeweils proportional mit der dazugehörigen Masse des Feststoffs.

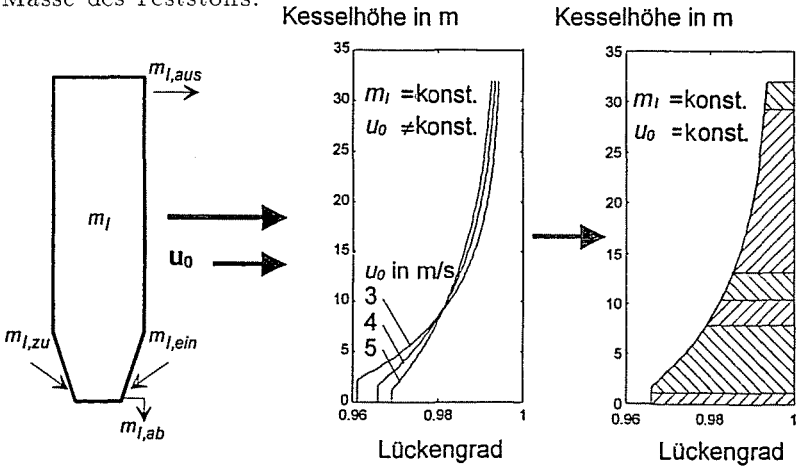

*Bild* 6. Massenverteilung in der Brennkammer

Wie das aktuelle Lückengradprofil zu diesem Verfahren bestimmt wird, zeigt das mittlere Bild. Es hängt von der Gesamtmasse und von der Lehrrohrgeschwindigkeit ab. Es \vird hier das Verfahren von KUNII und LEVENSPIEL (1990) verwendet, aber mit Parametern von anderen Verfassern (EDELMANN, 1992 und HEINBOCKEL, 1995), die ihre Ergebnisse aus industriellen Anlagen gewonnen haben, und die deshalb vermutlich dem hier modellierten Kessel besser entsprechen.

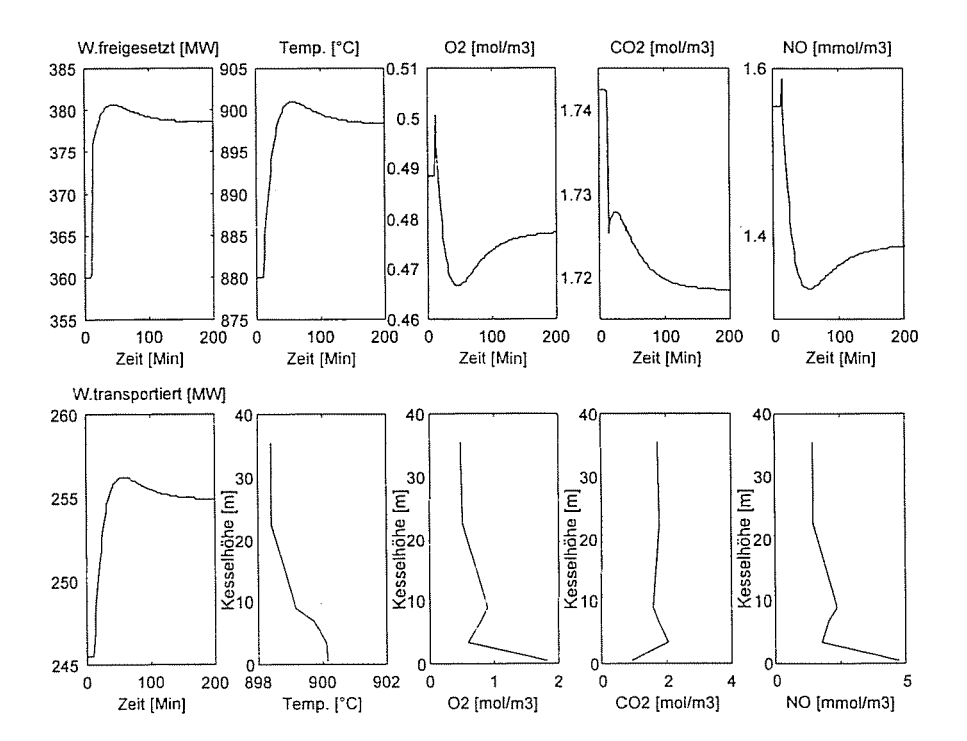

Bild 7. Simulationsergebnisse. Eingriff: sprungartige Lufttemperaturänderung um  $+5%$ 

#### **6.** Simulationsergebnisse

Ein mathematisches }Iodell der zirkulierenden Wirbelschichtfeuerung ist also entwickelt. \Yenn man die Systemreaktionen des simulierten Prozesses untersuchen will, muß man das Differentialgleichungssystem des Modells lösen. Zum numerischen Lösen ähnlicher stark nichtlineare Systeme stehen manche Programmpaketer zur Verfügung. Dieses Modell ist in der Simulationsumgebung Matlab (mit dem Ergänzungspaket Simulink) realisiert. Zum Lösen des Differentialgleichungssystems \vird hier das Verfahren nach Gear verwendet, denn dieses Modell enthält sehr unterschiedliche Zeitkonstanten, ist aber im ganzen Bereich kontinuierlich. Das Kalkulieren der Zeitfunktionen in einer Problemzeit von 300 Minuten dauert in diesem Fall 2 bis 3 Minuten lang auf einem üblichen Rechner (486/33 MHz PC mit 16 MB RAM). Die folgenden Diagramme entstanden als Ergebnis einiger simulierten Eingriffe. Bild 7 stellt die Systemreaktionen dar. nach denen die Luft- und Kohlenrnassenströme gleichzeitig um 5 Prozent erhöht wurden, was einem fünfprozentigen Lastwechsel entspricht. Die hier dargestellten Zeitfunktionen sind die freigesetzte und die übergebene Wärmeleistung (links oben und unten), und auch die  $O_2$ ,  $CO_2$  und NO Konzentrationen und die Temperatur bei dem Kesselaustritt . Im unteren Teil des Bildes sind die Temperatur und die obigen drei Gaskonzentrationen am Simulationsende auch als Funktion der Kesselhöhe dargestellt.

Man kann sehen, daß bei diesem Lastwechsel das Luftverhältnis nicht konstant geblieben ist, die Sauerstoffkonzentration am Ende etwas weniger geworden ist, was der L'uftregler im realem Fall wahrscheinlich korrigiert hätte. Die Aufgabe dieses Reglers scheint aber nicht einfach zu sein, denn diese Kurve produziert am Anfang beiderseitige Überschwingungen.

Das zweite Beispiel (Bild 8) zeigt die Antwort auf einen Eingriff, wobei die Lufttemperatur erhöht wird; wieder einmal um 5 Prozent.

Die höhere Temperatur führt am Anfang zu einem intensiveren Brennen, was aus der erhöhten Feuerungswärmeleistung klar sicht bar ist und was die abnehmende Sauerstoffkonzentration zur Folge hat. Dieses intensivere Brennen wird durch die Koksmassenbilanz stabilisiert, und so bis zum Ende im großen zum originalen Wert abklingen. Im neuen Gleichgewichtspunkt

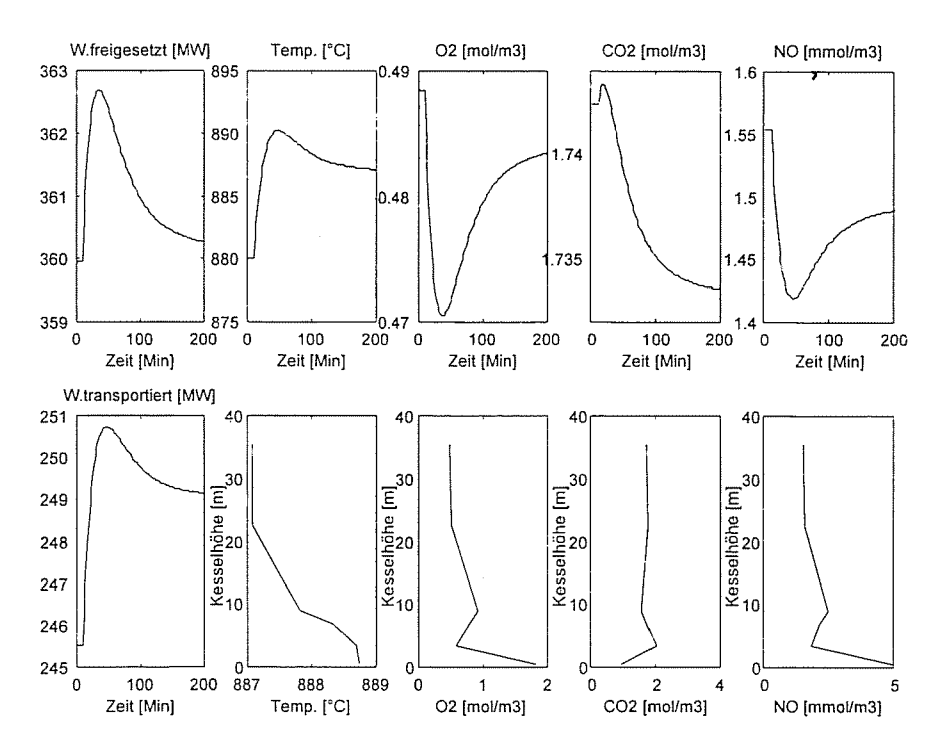

Bild 8. Simulationsergebnisse. Eingriff: sprungartige Luft- und Kohlemassenstromänderung um +5%

ist aber die übertragene Wärme sichtbar größer, als sie am Anfang war, wobei der Unterschied in jenem Enthalpiestrom liegt, den die wärmere Luft in die Brennkammer mitbringt.

#### **7. Zusammenfassung**

Im Artikel wurde ein eindimensionales Zellenmodell einer atmosphärischen Wirbelschichtfeuerung vorgestellt. Das Modell basiert auf Bilanzgleichungen (Energiebilanz, Stoffbilanzen für die Rauchgaskomponenten, Massenbilanzen für das Inertmaterial und für den Koks), die die Ergebnisse von separaten Modellteilen (Partikelverbrennungsmodell, chemische Reaktionen und Massenverteilung in der Brennkammer) gebrauchen. Das Modell ist in der Simulationsumgebung Matlab, Simulink realisiert, und die vorgeführten Simulationsergebnisse zeigen, daß mit Hilfe dieses Modells zahlreiche Phänomene von praktischer Bedeutung bequem untersuchbar sind.

## **Formelzeichen**

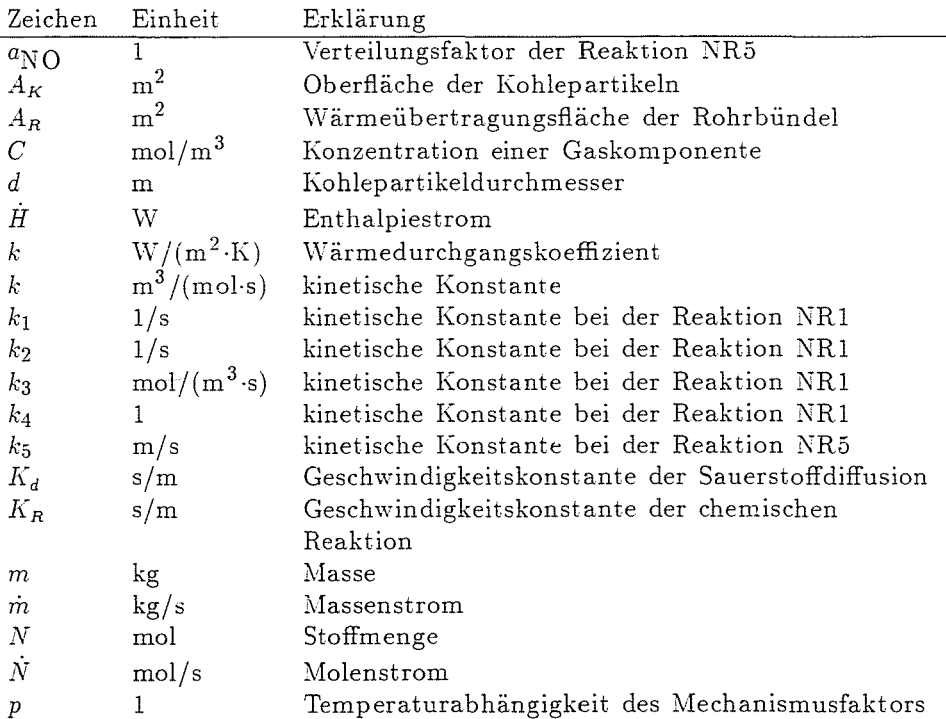

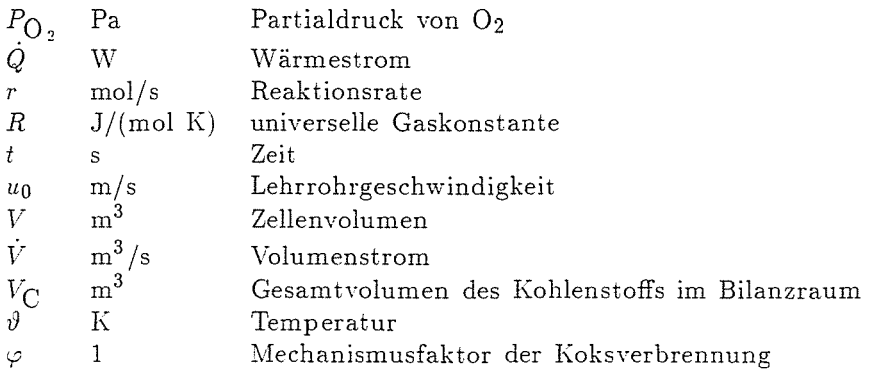

## Indizes

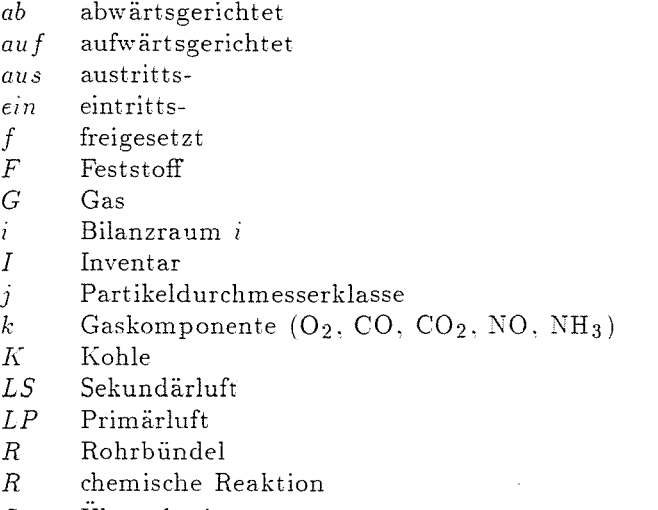

- *5* Uberschreitung
- $t$ transp ortiert
- *zu* zugeführt

## **Literatur**

- [1] EDELMANN, H. (1992): Modellierung der Dynamik und des Regelverhaltens für einen Dampferzeuger mit zirkulierender Wirbelschichtfeuerung. Dissertation Universität GH Siegen. Fortschritt-Bericht VDI, Reihe 6, Nr. 275.
- [2] FIELD, \1. A. GILL, D. \V. \IORGAN, B. B. HAWSKLEY, P. G. W. (1967): Combustion of Pulverized Coal. Leatherhead, UK 1967. The British Coal Utilization Research Association (BCURA).

#### 32 P. SZENTANNAI

- [3] HEINBOCKEL, I. (1995): Simulation des stationären Betriebsverhaltens von zirkulierenden druckaufgeladenen Wirbelschichtfeuerungen. Dissertation Universität GH Siegen. Fortschritt-Bericht VDI, Reihe 6, Nr. 332.
- [4] HOWARD, J. B. WILLIAMS, G. C. FINE, D. H.  $(1973)$ : Kinetics of Carbon Monoxide Oxidation in Postflame Gases. *Fourteenth Symposium (International) on Combustion at The Pennsylvania State University* 1972. The Combustion Institute Pittsburgh, Pennsylvania, pp. 975-986.
- [5] KUNII, D. LEVENSPIEL, O. (1990): Entrainment of Solids from Fluidized Beds, I. Hold-Up of Solids in the Freeboard, H. Operation of Fast Fluidized Beds. *Powder Technology,* Vol. 61, pp. 193-206.
- [6] RHODES, M. J. GELDART, D. (1987): A Model for the Circulating Fluidized Bed. Powder Technology, Vol. 53, pp. 155-162.
- [7) Ross, 1. B. PATEL, M. S. DAVIDSON, J. F. (1981): The Temperature of Burning Carbon Particles in Fluidized Beds. *Transactions of the Institution of Chemical Engineers,* Vol. 059, pp. 83-88.
- [8] SCHLÖSSER, M. (1993): Mathematische ModelIierung der Kohleverbrennung in technischen Wirbelschichtfeuerungen. Fortschritt-Bericht VDI, Reihe 6, Nr. 292.
- [9] WEN, C. Y. CHEN, L. H. (1982): Fluidized Bed Freeboard Phenomena: Entrainment and Elutriation, *AIChE Journal*, Vol. 28, pp. 117-128.